# ECE 471 – Embedded Systems Lecture 10

Vince Weaver <http://web.eece.maine.edu/~vweaver> vincent.weaver@maine.edu

25 September 2019

#### Announcements

- How is HW#3 going?
- Reminder, we do have a TA

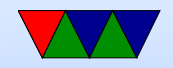

### HW2 Review

- Everyone seems to be accessing the Pi OK
- Be sure to follow directions!
- Put your name in the README
- Testing. How can you test? wc -1
- Watch for off-by-one errors
- Comment your code!
- Also watch out for compiler warnings! (Though each compiler version might have different warnings)
- Error handling! especially for command line parsing

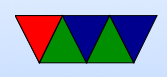

• Most C code OK.

Be sure if it says print 20 lines that you do, not 21. Colors seem not to be a problem.

- more info on Is. Looking for man. "info" or 1s --help
- Is -a shows hidden files. Hidden files on UNIX
- Why use Linux? open-source, because it's free. Not a bad operating system overall. why is open source code? Is it good? Can it be bad?

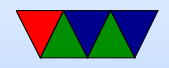

### ARM Instruction Set Encodings

- ARM  $-$  32 bit encoding
- THUMB 16 bit encoding
- THUMB-2 THUMB extended with 32-bit instructions
	- STM32L only has THUMB2
	- Original Raspberry Pis do not have THUMB2
	- Raspberry Pi 2/3 does have THUMB2
- THUMB-EE extensions for running in JIT runtime
- AARCH64 64 bit. Relatively new. Completely different from ARM32

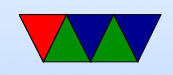

#### Recall the ARM32 encoding

ADD $\{S\}<<>$ ,  $\langle Rm>$ ,  $\langle Rm>$ {,  $\langle \text{shift}>$ }

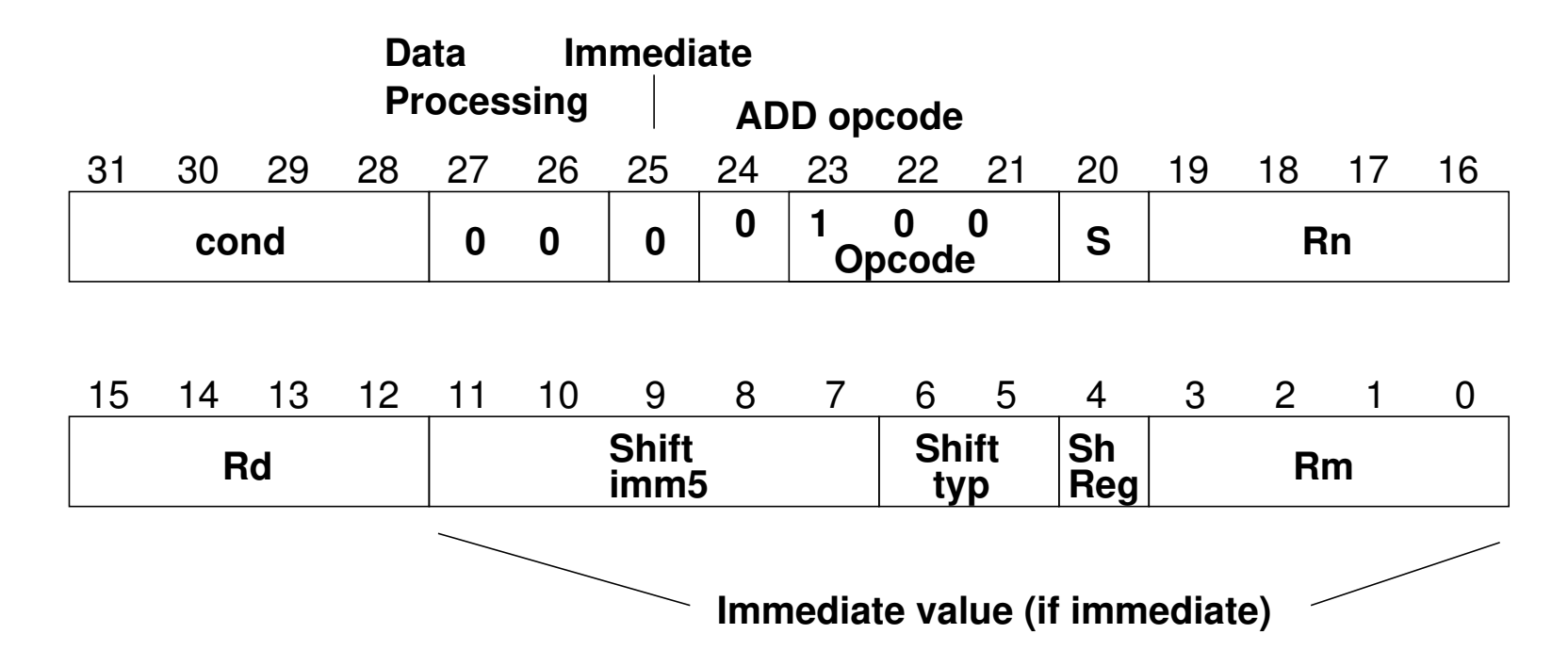

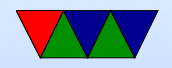

## THUMB-2

- Extension of THUMB to have both 16-bit and 32-bit instructions
- The 32-bit instructions are not the standard 32-bit ARM instructions.
- Most 32-bit ARM instructions have 32-bit THUMB-2 equivalents *except* ones that use conditional execution. The it instruction was added to handle this.
- rsc (reverse subtract with carry) removed
- Most cannot have PC as src/dest

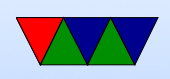

- Shifts in ALU instructions are by constant, cannot shift by register like in arm32
- THUMB-2 code can assemble to either ARM-32 or THUMB2

The assembly language is compatible.

Common code can be written and output changed at time of assembly.

- Instructions have "wide" and "narrow" encoding. Can force this (add.w vs add.n).
- Need to properly indicate "s" (set flags). On regular THUMB this is assumed.

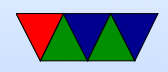

### THUMB-2 Coding

- See test\_thumb2.s
- Use .syntax unified at beginning of code
- Use .arm or .thumb to specify mode

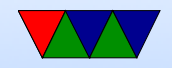

### New THUMB-2 Instructions

- BFI bit field insert
- RBIT reverse bits
- movw/movt  $-16$  bit immediate loads
- TB table branch
- $IT$  (if/then)
- cbz compare and branch if zero; only jumps forward

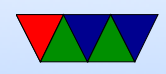

#### Thumb-2 12-bit immediates

top 4 bits 0000 -- 00000000 00000000 00000000 abcdefgh 0001 -- 00000000 abcdefgh 00000000 abcdefgh 0010 -- abcdefgh 00000000 abcdefgh 00000000 0011 -- abcdefgh abcdefgh abcdefgh abcdefgh rotate bottom 7 bits|0x80 right by top 5 bits 01000 -- 1bcdefgh 00000000 00000000 00000000 ...

11111 -- 00000000 00000000 00000001 bcdefgh0

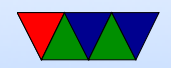

### Compiler

- Original RASPBERRY PI DOES NOT SUPPORT THUMB2
- gcc -S hello world.c By default is arm32
- gcc -S -march=armv5t -mthumb hello world.c Creates THUMB (won't work on Raspberry Pi due to HARDFP arch)
- -mthumb -march=armv7-a Creates THUMB2

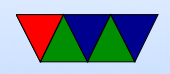

# IT (If/Then) Instruction

- Allows limited conditional execution in THUMB-2 mode.
- The directive is optional (and ignored in ARM32) the assembler can (in-theory) auto-generate the IT instruction
- Limit of 4 instructions

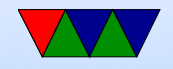

#### Example Code

- it cc
- addcc r1,r2
- itete cc
- addcc r1,r2
- addcs r1,r2
- addcc r1,r2
- addcs r1,r2

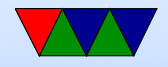

#### ll Example Code

ittt cs @ If CS Then Next plus CS for next 3 discrete\_char:  $\begin{bmatrix} 1 & 1 & 1 & 1 \end{bmatrix}$ 

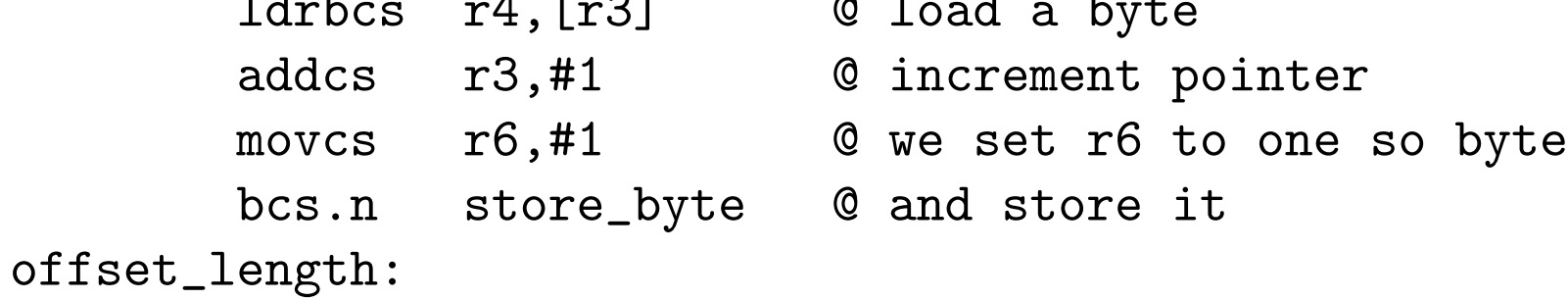

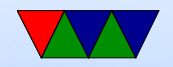

## AARCH64

- 32-bit fixed instruction encoding
- 32 64-bit GP registers
	- $\circ$  x0 x7 = args
	- $\circ$  x8 x18 = temp (x8=syscall num during syscall)
	- $\circ$  x19-x28 = callee saved
	- $\circ$  x29 = frame pointer
	- $\circ$  x30 = link register
	- $\circ$  x31 = zero register or stack pointer
- PC is not a GP register

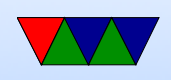

- only branches conditional
- no load/store multiple
- No thumb

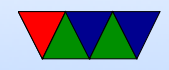

### Code Density

- Overview from my 11 ICCD'09 paper
- Show code density for variety of architectures, recently added Thumb-2 support.
- Shows overall size, though not a fair comparison due to operating system differences on non-Linux machines

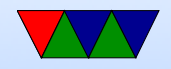

#### Code Density – overall

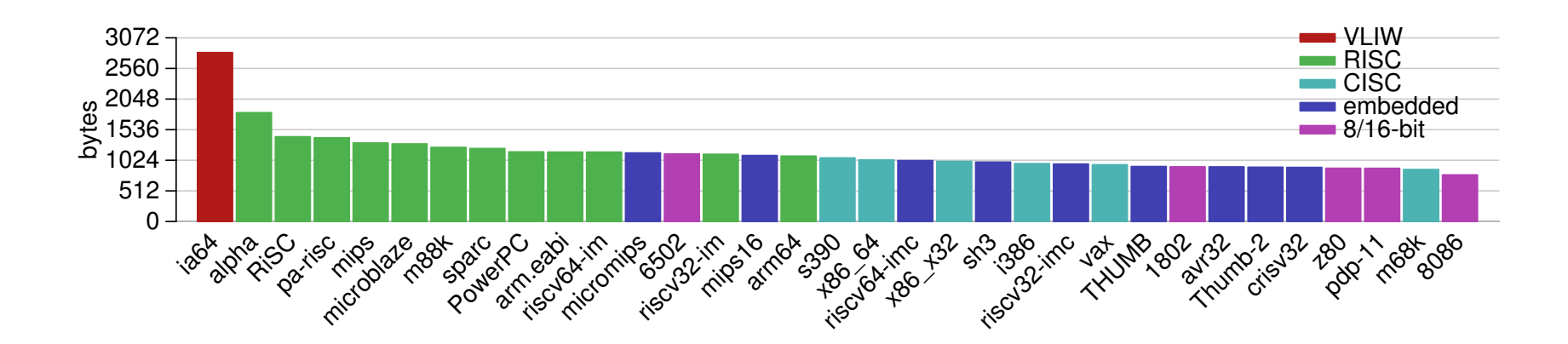

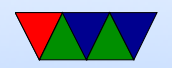

#### lzss compression

- Printing routine uses lzss compression
- Might be more representative of potential code density

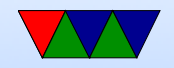

#### Code Density – lzss

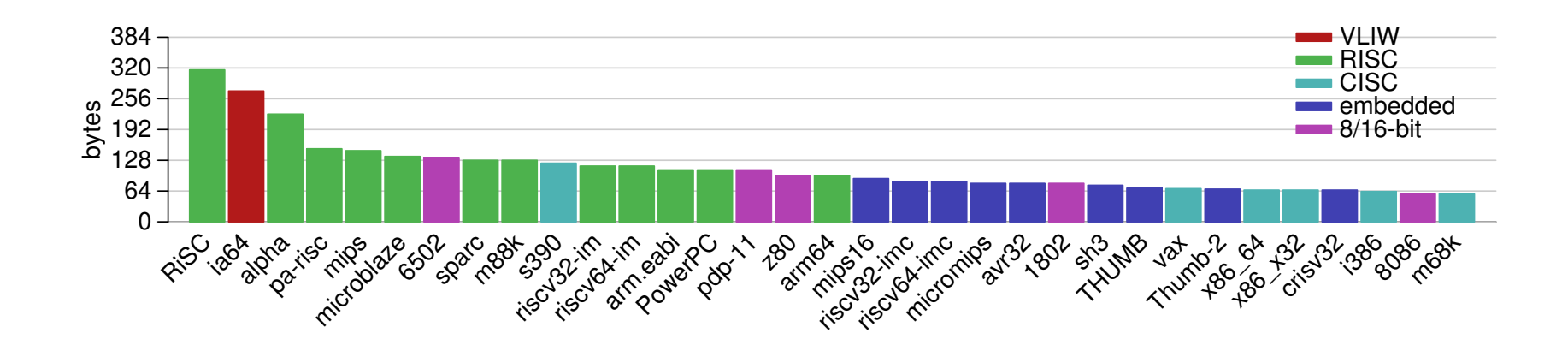

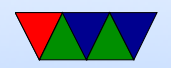

#### Put string example

```
.equ SYSCALL_EXIT, 1
.equ SYSCALL_WRITE, 4
.equ STDOUT, 1
      .globl _start
_start :
      ldr r1 ,= hello
      bl print_string @ Print Hello World
      ldr r1,=mystery
      bl print_string @
      ldr r1 ,= goodbye
      bl print_string /* Print Goodbye */
      #================================
      # Exit
      #================================
exit :
      mov r0 ,#5
      mov r7 ,# SYSCALL_EXIT @ put exit syscall number (1) in eax
```
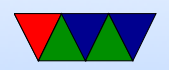

swi 0 x0 **@** and exit #==================== # print string #==================== # Null-terminated string to print pointed to by r1 # r1 is trashed by this routine print\_string : push { r0 , r2 , r7 , r10 } @ Save r0 , r2 , r7 , r10 on stack mov r2,#0 <br>
© Clear Count count\_loop : add r2, r2, #1 © increment count  $ldrb$  r10,  $[r1, r2]$  @ load  $byte$  from address r1+r2 cmp r10,#0 <br>
© Compare against 0 bne count\_loop **@** if not 0, loop mov r0 ,# STDOUT @ Print to stdout mov r7 ,# SYSCALL\_WRITE @ Load syscall number swi 0x0 **@** System call pop { r0, r2, r7, r10} <br> @ pop r0, r2, r7, r10 from stack

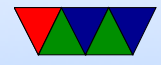

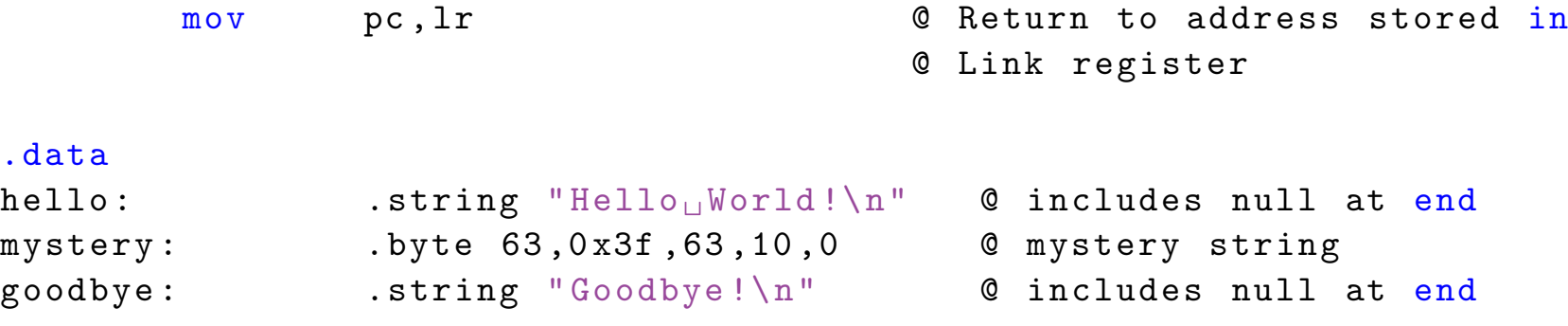

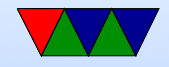

#### ARM32 Assembly Review

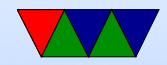

### Arithmetic Instructions

Operate on 32-bit integers. Most of these take optional s to set status flag

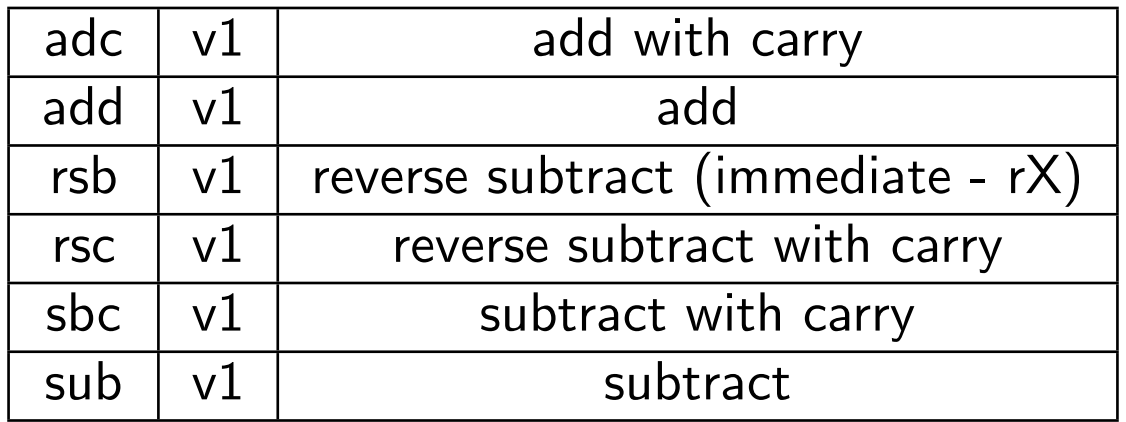

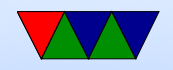

### Logic Instructions

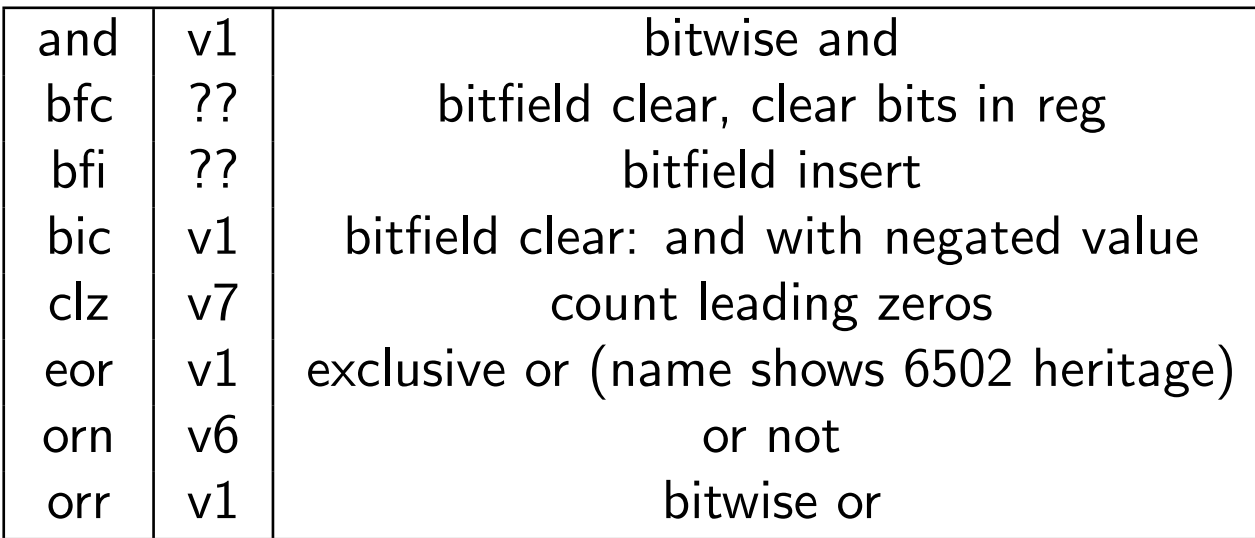

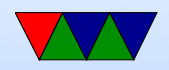

### Register Manipulation

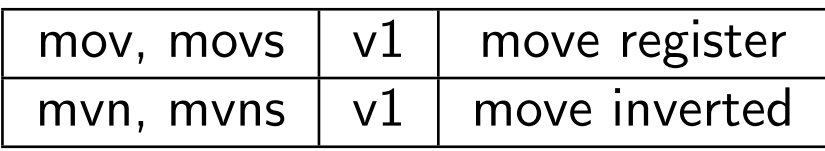

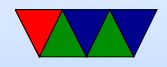

## Loading Constants

• In general you can get a 12-bit immediate which is 8 bits of unsigned and 4-bits of even rotate (rotate by  $2 *$ value).

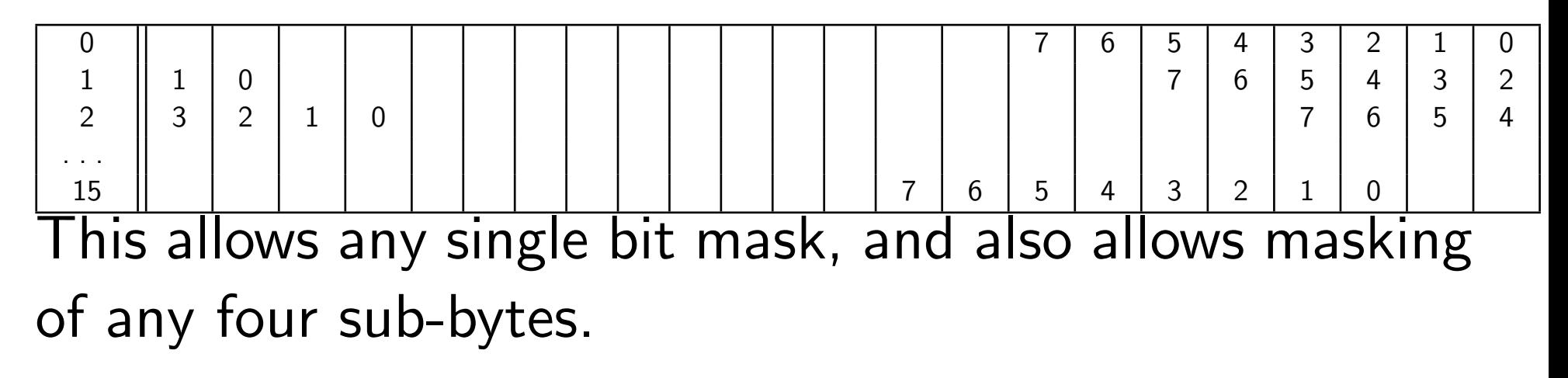

• You can specify you want the assembler to try to make

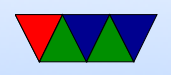

the immediate for you:  $1dr$   $r0$ , =0xff

ldr r0,=label

If it can't make the immediate value, it will store in nearby in a literal pool and do a memory read.

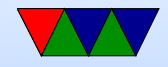

### Barrel Shift in ALU instructions

If second source is a register, can optionally shift:

- LSL Logical shift left
- LSR Logical shift right
- ASR Arithmetic shift right
- ROR Rotate Right
- RRX Rotate Right with Extend bit zero into C, C into bit 31 (33-bit rotate)
- Why no ASL?
- Adding s lsls, lsrs puts shifted out bit into C.

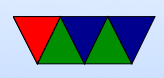

- shift pseudo instructions lsr r0, #3 is same as mov r0,r0 LSR #3
- For example:

add r1, r2, r3, lsr #4  $r1 = r2 + (r3 >> 4)$ 

• Another example (what does this do): add r1, r2, r2, lsl #2

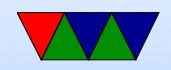

### Multiply Instructions

#### Fast multipliers are optional For 64-bit results,

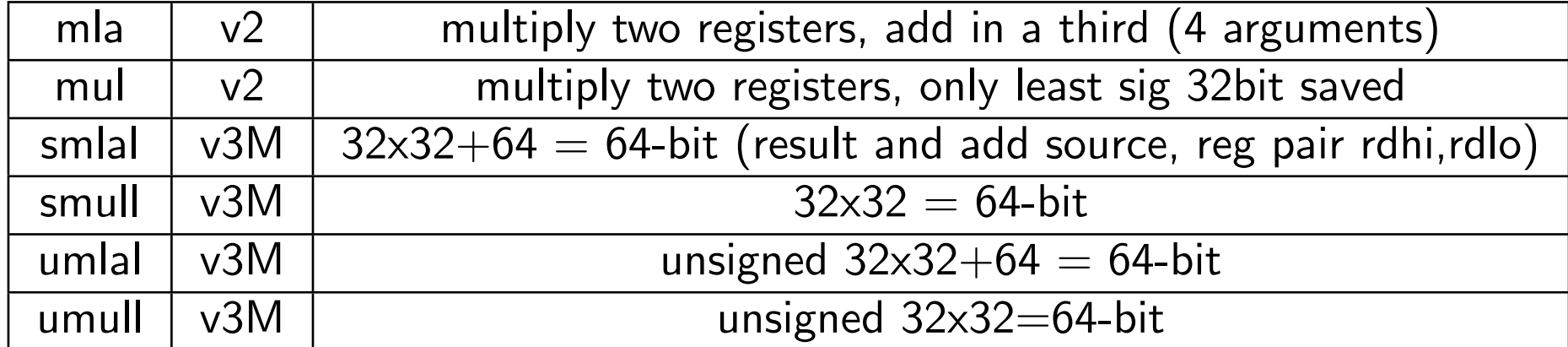

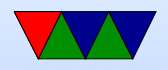

#### Divide Instructions

- On some machines it's just not there. Original Pi. Why?
- What do you do if you want to divide?
- Shift and subtract (long division)
- Multiply by reciprocal.

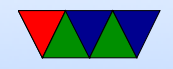

#### Prefixed instructions

Most instructions can be prefixed with condition codes:

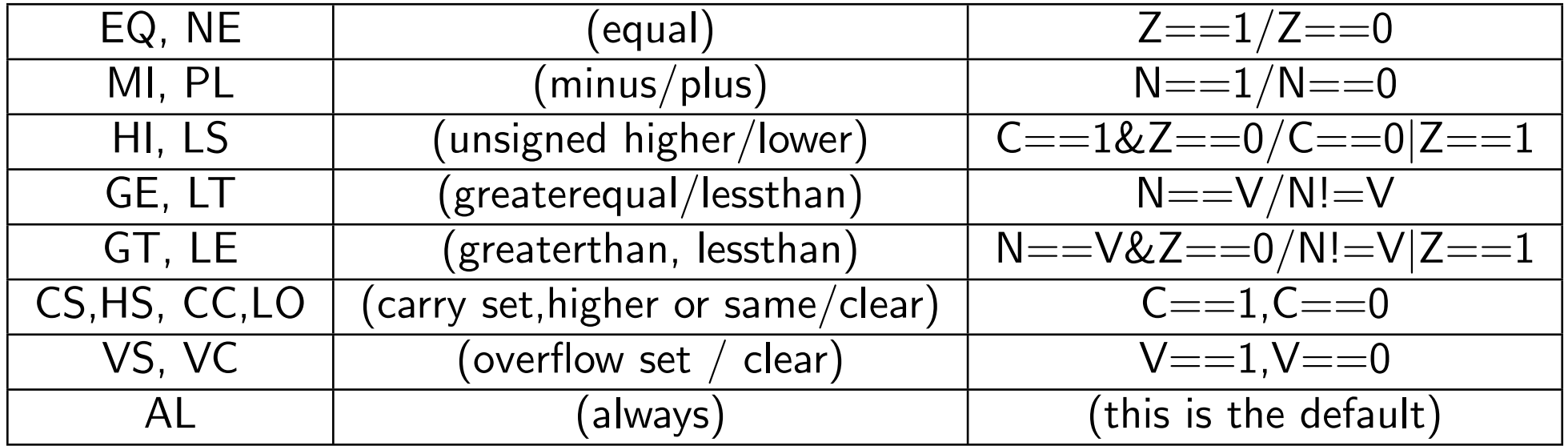

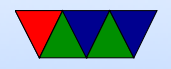

### Setting Flags

- $\bullet$  add  $r1, r2, r3$
- adds  $r1, r2, r3$  set condition flag
- addegs  $r1, r2, r3$  set condition flag and prefix compiler and disassembler like addseq, GNU as doesn't?

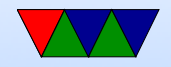

#### Conditional Execution

if  $(x == 1)$  $a+=2;$ else  $b = 2;$ 

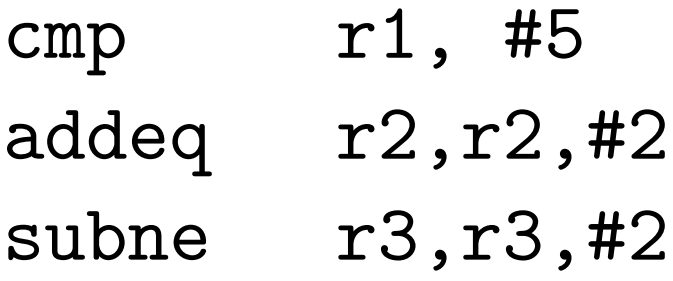

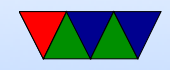

### Load/Store Instructions

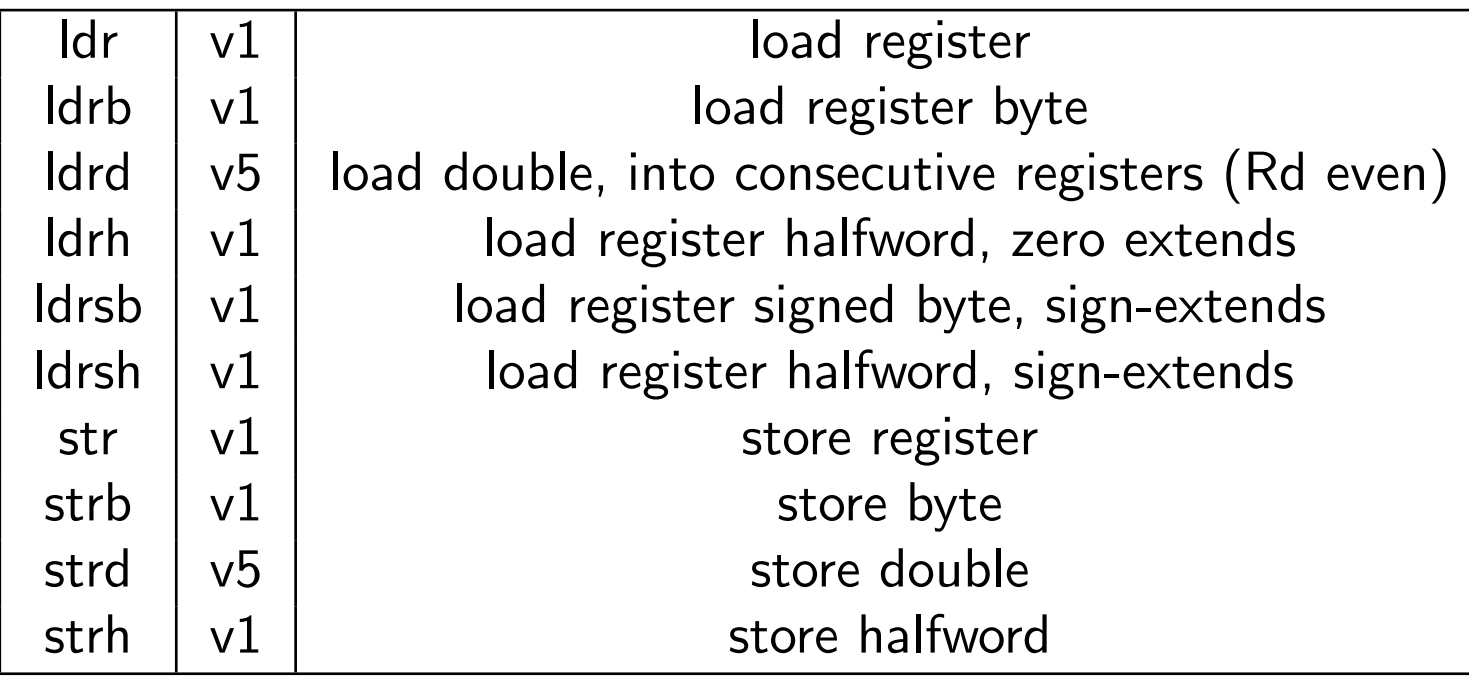

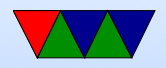

### Addressing Modes

- Regular
	- ldrb r1, [r2] @ register
	- ldrb r1, [r2,#20] @ register/offset
	- $\circ$  ldrb r1, [r2,+r3] @ register + register
	- ldrb r1, [r2,-r3] @ register register
	- $\circ$  ldrb r1, [r2,r3, LSL #2] @ register +/- register, shift
- Pre-index. Calculate address, load, then store back ◦ ldrb r1, [r2, #20]! @ pre-index. Load from

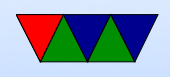

#### $r2+20$  then write back into r2

- ldrb r1, [r2, r3]! @ pre-index. register
- ldrb r1, [r2, r3, LSL #4]! @ pre-index. shift
- Post-index: load from base, then add in and write new value to base
	- ldrb r1, [r2],#+1 @ post-index. load, then add value to r2
	- ldrb r1, [r2],r3 @ post-index register
	- ldrb r1, [r2],r3, LSL #4 @ post-index shift

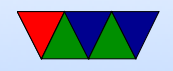

### Why some of these?

- ldrb r1, [r2,#20] @ register/offset Useful for structs in C (i.e. something.else=4;)
- ldrb r1,  $[r2,r3, LSL #2]$  @ register  $+/-$  register, shift Useful for indexing arrays of integers  $(a[5]=4;)$

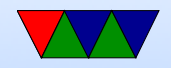

### Comparison Instructions

Updates status flag, no need for s

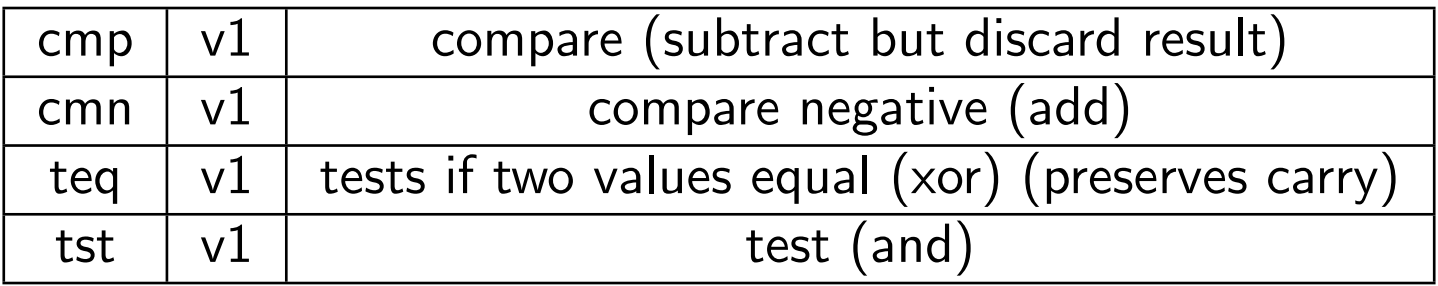

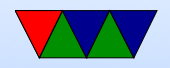

### Control-Flow Instructions

Can use all of the condition code prefixes. Branch to a label, which is  $+/- 32MB$  from PC

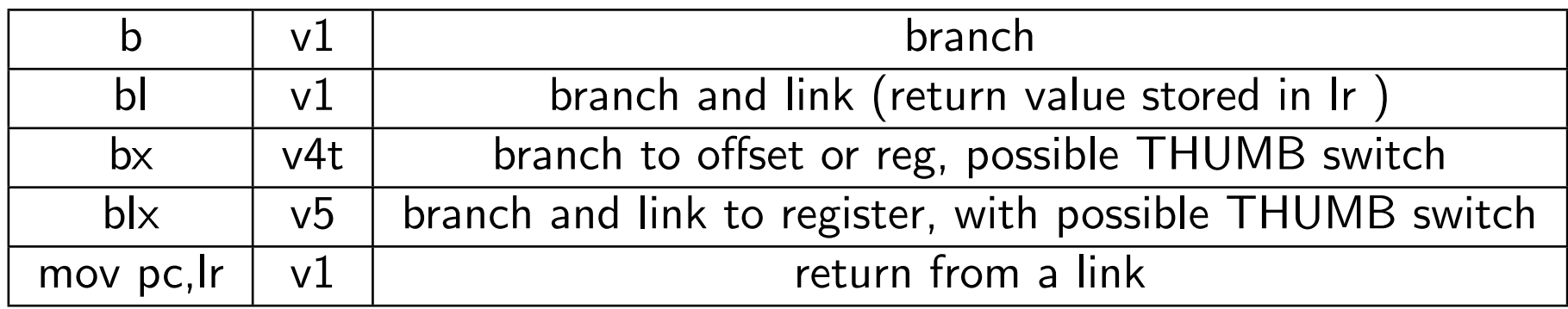

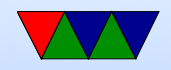

## Load/Store multiple (stack?)

In general, no interrupt during instruction so long instruction can be bad in embedded Some of these have been deprecated on newer processors

- Idm load multiple memory locations into consecutive registers
- stm store multiple, can be used like a PUSH instruction
- push and pop are thumb equivalent

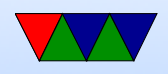

Can have address mode and ! (update source):

- IA increment after (start at Rn)
- IB increment before (start at  $Rn+4$ )
- DA decrement after
- DB decrement before

Can have empty/full. Full means SP points to a used location, Empty means it is empty:

•  $FA$  – Full ascending

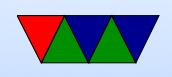

- $\bullet$  FD Full descending
- $EA$  Empty ascending
- ED Empty descending

Recent machines use the "ARM-Thumb Proc Call Standard" which says a stack is Full/Descending, so use LDMFD/STMFD.

What does stm  $SP!$ ,  $\{r0,lr\}$  then  $ldm$  SP!,  $\{r0, PC, pc\}$  do?

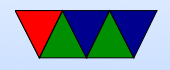

### System Instructions

- svc, swi software interrupt takes immediate, but ignored.
- mrs, msr copy to/from status register. use to clear interrupts? Can only set flags from userspace
- cdp perform coprocessor operation
- mrc, mcr move data to/from coprocessor
- $\bullet$  ldc, stc load/store to coprocessor from memory

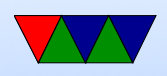

Co-processor 15 is the system control coprocessor and is used to configure the processor. Co-processor 14 is the debugger 11 is double-precision floating point 10 is singleprecision fp as well as VFP/SIMD control 0-7 vendor specific

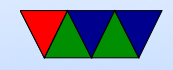

### Other Instructions

- swp atomic swap value between register and memory (deprecated armv7)
- Idrex/strex atomic load/store (armv6)
- wfe/sev  $-$  armv7 low-power spinlocks
- pli/pld preload instructions/data
- $\bullet$  dmb/dsb memory barriers

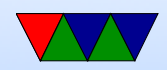

#### Pseudo-Instructions

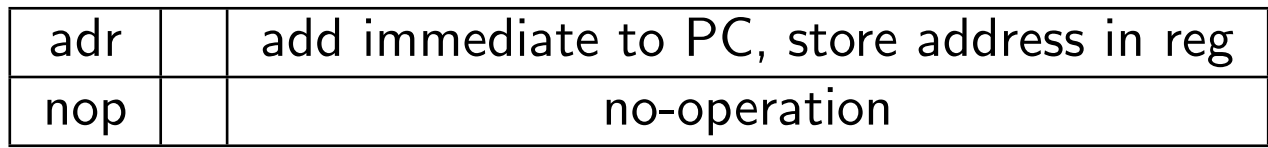

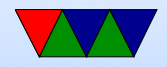

## Fancy ARMv6

- mla multiply/accumulate (armv6)
- mls multiply and subtract
- pkh pack halfword (armv6)
- qadd, qsub, etc.  $-$  saturating add/sub (armv6)
- rbit reverse bit order (armv6)
- rbyte reverse byte order (armv6)
- rev16, revsh reverse halfwords (armv6)
- sadd $16$  do two 16-bit signed adds (armv6)
- sadd8 do 4 8-bit signed adds (armv6)

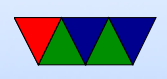

- sas $x (armv6)$
- sbf $x$  signed bit field extract (armv6)
- sdiv signed divide (only armv7-R)
- udiv unsigned divide (armv7-R only)
- sel select bytes based on flag (armv6)
- $\bullet$  sm<sup>\*</sup> signed multiply/accumulate
- setend set endianess ( $armv6$ )
- sxtb sign extend byte (armv6)
- tbb table branch byte, jump table (armv6)
- teq test equivalence (armv6)
- $\bullet$  u<sup>\*</sup> unsigned partial word instructions

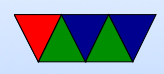

## Floating Point

ARM floating point varies and is often optional.

- various versions of vector floating point unit
- vfp3 has 16 or 32 64-bit registers
- Advanced SIMD reuses vfp registers Can see as 16 128-bit regs q0-q15 or 32 64-bit d0-d31 and 32 32-bit s0-s31
- SIMD supports integer, also 16-bit?
- Polynomial?
- FPSCR register (flags)

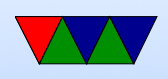

### Setting Flags

- $\bullet$  add  $r1, r2, r3$
- adds  $r1, r2, r3$  set condition flag
- addegs  $r1, r2, r3$  set condition flag and prefix compiler and disassembler like addseq, GNU as doesn't?

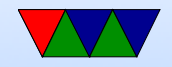

#### Conditional Execution

```
if (x == 5)a += 2;else
     b = -2;cmp r1 , #5
    bne else
    add r2 , r2 ,#2
    b done
else :
    sub r3 , r3 ,#2
done :
```
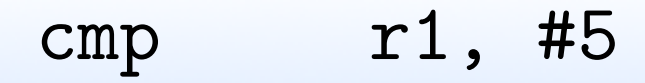

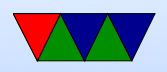

#### addeq r2,r2,#2 subne r3,r3,#2

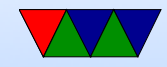